**AutoCAD Free Download [Mac/Win] 2022 [New]**

(D Download

**AutoCAD Download**

Since 1983, AutoCAD has been the industry standard for desktop 2D drafting and is used in the most sophisticated industries. AutoCAD includes many specialty applications that provide unique capabilities not found in other CAD tools, such

as technical drafting, architecture, structural, environmental, and management. AutoCAD is also frequently used for 2D graphics in conjunction with AutoCAD Revit, an architectural product offered by Autodesk that is commonly used to design and visualize largescale construction projects. Originally developed for use with the Apple Macintosh, AutoCAD continues to be supported for the Macintosh

operating system and the Apple iOS. AutoCAD is also available on a wide range of computing platforms and devices, including web, mobile, cloud, and onpremises, though the iPad and iPhone are the most common mobile devices for AutoCAD usage. Although AutoCAD is often used for 2D drafting, the software also provides tools for 3D and architectural design, including surface, solid, and space modeling. AutoCAD 3D is

also included in the 3D market space and is used to create a wide range of specialized 3D models, including architecture, mechanical, and civil. Usercreated and third-party add-ons are commonly used with AutoCAD to extend its capabilities, and add-ons are also frequently developed for AutoCAD's sister software AutoCAD LT. AutoCAD History AutoCAD was developed by AutoDesk to be a

desktop CAD tool for drafting and modeling 2D and 3D objects on a personal computer, with the user interface oriented toward a typical office user. The software was originally developed for the Apple Macintosh operating system (OS) for users with an Apple II computer, although it was later released for the IBM PC with DOS and Windows operating systems. On the Macintosh, the user interface and command structure followed the

traditional Macintosh desktop interface, with the user looking at a single screen with no windows. For those using Macintosh computers with internal graphics controllers, the computer's monitor served as the primary drawing surface and was used to display AutoCAD's screen display. For users using a personal computer with a video graphics adapter, a monochrome video screen was displayed on the computer's monitor. Because

Apple used the Macintosh OS and user interface in the desktop software market, the Macintosh version of AutoCAD was the most successful of all the desktop CAD products at the time.

**AutoCAD Crack + Free Download**

Originally codenamed "Meadowbrook" in the late 1990s, ObjectARX is a language extension to C++. ObjectARX

was the only language extension to C++ for a period of time (as C++ is very difficult to extend due to its features) ObjectARX is an "automation language". ObjectARX integrates with Microsoft Visual C++. AutoCAD was formerly based on the old-style MFC technology. When it started to be produced from the start as native Win32 applications, the project was based on the new-style COM. In the meantime,

ObjectARX was created to provide extension language to C++. The development of AutoCAD continued to be based on the new-style COM during the development of ObjectARX. In 2001, Autodesk created DST (Developer Studio Toolkit) to extend their programming libraries to allow automatic use of drawing data. ObjectARX was introduced in the year 2001, with support for AutoCAD 2000. History Early AutoLISP

AutoLISP, a simple programming language, was originally developed by Dennis E. Leupold at the University of Texas at Austin for AutoCAD in 1981. It was also intended to be used for the plotting routines in AutoCAD. AutoLISP was designed as a simple programming language for AutoCAD. AutoLISP was designed to be simple to learn and use, as programming in AutoCAD is similar to English

writing for those who learn it, and also very easy to learn for users who have not learned programming, since AutoCAD uses a similar notation. Using AutoLISP allows users to program AutoCAD without learning another programming language such as BASIC or Pascal. With AutoLISP, programs could be written without the use of AutoCAD. However, this was the state of AutoLISP in 1981. Originally,

AutoLISP lacked built-in functions such as those available in BASIC. In addition, in some places in the AutoLISP language, as well as being written in a language that did not resemble AutoCAD's, it was just plain old English. So, AutoLISP at first was just a simple programming language that did not use the AutoCAD user interface and toolbars. Later, when Autodesk bought the engineering group, a1d647c40b

Open Autodesk Autocad. Click on the File menu > Open Enter the location of the executable (path to autocad.exe). Click Open. Click Start. Click OK. Further references External links Official Autodesk Autocad service manual Category:2001 software Category:AutoCAD Category:3D graphics software for Linux Category:GIS software for Linux Category:Free 3D

graphics software Category:Free software programmed in C++ Category:Free GIS software Category:Free vector graphics editors Category:Free software programmed in PerlQ: How to override config.php of F3 I'm getting some troubles when I try to override config.php file of a laravel framework. I want to add a route with this url :

project/v1/settings and when I access it I must see the settings of the project, not of the laravel framework. The problem is that, when I modify the config file (with my parameter "test") I change the settings of the framework and the first part of the url become project/test/settings and not project/v1/settings. How can I fix this problem please? Here's the config file : " $\{ \_\_DIR\_\_$ }}", /\* |------------------------------ ---------------------------------------

---------------------------------------

----- | Language Path |-------------

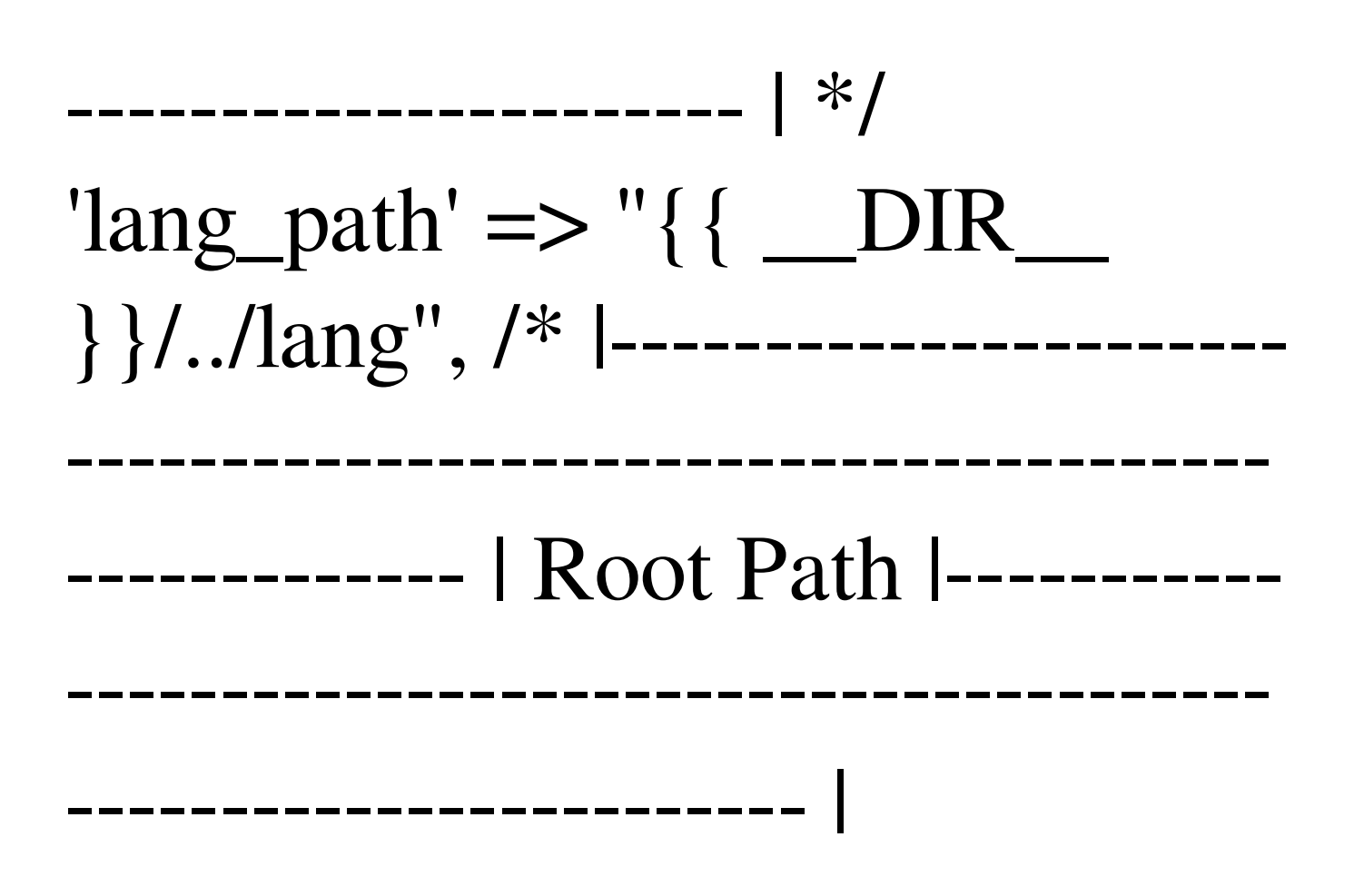

**What's New in the?**

If you have used the Print dialog in AutoCAD before, you have likely noticed that some of the properties were no longer

available. Fortunately, with AutoCAD 2023 you can choose from many new options. For example, you can send your prints to a new e-mail address, update the paper size, and even print your drawings for submission to other users. In AutoCAD 2023, a new layout (not a dimension) bar is added. With it you can quickly and easily change many layout options, including: left and right margins, top and bottom

margins, text justification, paper orientation (portrait/landscape), paper size, and paper orientation (portrait/landscape). If you prefer to use the Print dialog instead, now you can choose to immediately send the document after printing (as you usually would), or to open the document to edit it before sending. Customization options are available for everything, including customizing your own personal settings. The quick and

easy Windows® 8® Start Screen is now available as the default Windows® 8 style for Windows applications. To give you more control, you can now choose to use the classic Start Screen. The Draw Now/Save/Run commands have been renamed to Draft, Save, and Run. Draft is a new command that enables you to create a new drawing. Save is still a command that saves your drawing, but Run is now available for AutoCAD

Professional as an easy way to access Draw commands when you are ready to create something, such as a new drawing. When you open the Task Manager, you will notice new fields with more detailed information about your programs. One of these fields will say something like "Pages Created by Microsoft Edge," meaning that the web browser has used more than one gigabyte of RAM, and needs to be closed. You can now play Vimeo, YouTube, and other video content in an application with a Web Cam interface. Right-click anywhere on the main ribbon or on the status bar, and a list of Commands by their Function will appear, to help you find the right command you want at the right time. New "Create Overlay" button for drawing layers. A new Drawing option to "Shallow." New "Draw with Vector Shape." Added

"Dimension" type to the dimension symbol properties for Rectangle, Rect

To begin the game, the participant must take a sharp, pen-like stylus or tablet and a flat surface, such as a desk. The surface of the desk has to be smooth to the touch, no spikes or other rough spots that would damage the stylus. The computer mouse or trackball must be eliminated, or not be in use for the duration of the game. Two participants are needed for the

game. Participants must sit close together so they can effectively communicate with each other. An unobstructed view of the entire table is required. A remote is ideal

Related links: